*Controlled Rectifiers Formulas...* 1/8

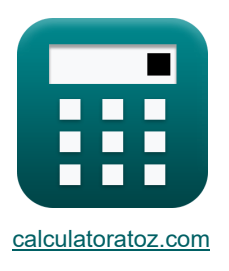

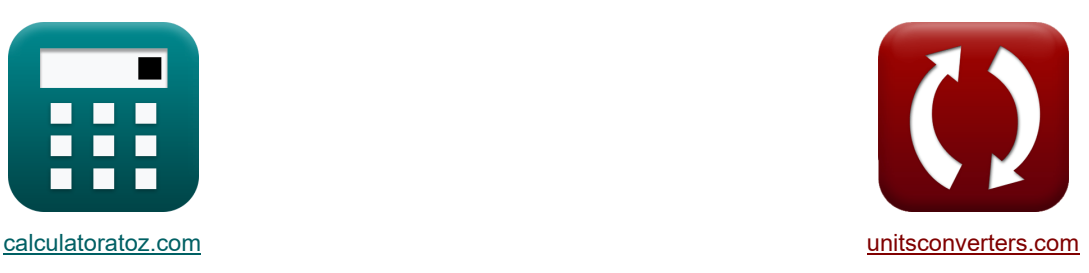

# **Controlled Rectifiers Formulas**

Examples!

[Calculators!](https://www.calculatoratoz.com/) [Conversions!](https://www.unitsconverters.com/)

Bookmark **[calculatoratoz.com](https://www.calculatoratoz.com/)**, **[unitsconverters.com](https://www.unitsconverters.com/)**

Widest Coverage of Calculators and Growing - **30,000+ Calculators!** Calculate With a Different Unit for Each Variable - **In built Unit Conversion!** Widest Collection of Measurements and Units - **250+ Measurements!**

Feel free to SHARE this document with your friends!

*[Please leave your feedback here...](https://docs.google.com/forms/d/e/1FAIpQLSf4b4wDgl-KBPJGChMJCxFlqrHvFdmw4Z8WHDP7MoWEdk8QOw/viewform?usp=pp_url&entry.1491156970=Controlled%20Rectifiers%20Formulas)*

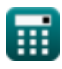

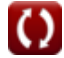

# **List of 14 Controlled Rectifiers Formulas**

# **Controlled Rectifiers**

## **Full Wave Controlled Rectifiers**

**1) Average Output Current of Single Phase Full Wave Controlled Rectifier with R Load of FWD** M

$$
\kappa\boxed{\mathrm{I_{avg}} = \frac{\mathrm{V_{i(max)}}}{\pi \cdot \mathrm{R}} \cdot (1 + \cos(\alpha_\mathrm{d}))}
$$

$$
\boxed{\text{o}.478182\text{A}=\frac{22 \text{V}}{\pi \cdot 25 \Omega} \cdot (1+\cos(45^\circ))}
$$

**2) Average Voltage of DC in Single Phase Full Wave Controlled Rectifier with R Load of FWD R.** 

$$
\kappa\!\!\left[\!V_{dc(full)}=\frac{V_{i(max)}}{\pi}\cdot(1+\cos(\alpha_d))\!\right]
$$

$$
\boxed{11.95456\text{V} = \frac{22\text{V}}{\pi} \cdot (1 + \cos(45^\circ))}
$$

**3) Average Voltage of Full Wave Thyristor Rectifier with RL Load (CCM) without FWD**

$$
\kappa \boxed{\text{V}_{avg(\text{full})} = \frac{2 \cdot \text{V}_{o(\text{max})} \cdot \cos(\alpha_{\text{d}})}{\pi}}
$$
\n  
\n
$$
\text{ex } 9.453321 \text{V} = \frac{2 \cdot 21 \text{V} \cdot \cos(45^\circ)}{\pi}
$$
\n  
\n(9.453321 V)

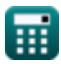

**[Open Calculator](https://www.calculatoratoz.com/en/average-output-current-of-single-phase-full-wave-controlled-rectifier-with-r-load-of-fwd-calculator/Calc-42195) Contract** 

**[Open Calculator](https://www.calculatoratoz.com/en/average-voltage-of-dc-in-single-phase-full-wave-controlled-rectifier-with-r-load-of-fwd-calculator/Calc-42187) C** 

*Controlled Rectifiers Formulas...* 3/8

**ex**

#### **4) RMS Output Current of Single Phase Full Wave Controlled Rectifier with R Load of FWD**

$$
\kappa \boxed{\text{I}_{\rm rms} = \frac{\text{V}_{\rm i(max)}}{\text{R}} \cdot \sqrt{\frac{1}{2} - \frac{\alpha_{\rm r}}{2 \cdot \pi} + \frac{\sin(2 \cdot \alpha_{\rm d})}{4 \cdot \pi}}}
$$

$$
\texttt{ex}\left[0.587618 \text{A}=\frac{22 \text{V}}{25 \Omega}\cdot \sqrt{\frac{1}{2}-\frac{0.84 \text{rad}}{2 \cdot \pi}+\frac{\sin (2\cdot 45^{\circ})}{4 \cdot \pi}}\right]
$$

#### **5) RMS Output Voltage of Single Phase Full Wave Controlled Rectifier with R Load of FWD**

$$
\text{Tr}\left[V_{rms(full)}=V_{i(max)}\cdot\sqrt{\frac{1}{2}-\frac{\alpha_r}{2\cdot\pi}+\frac{\sin(2\cdot\alpha_d)}{4\cdot\pi}}\right]
$$

$$
\texttt{ex}\left[14.69045 \text{V} = 22 \text{V} \cdot \sqrt{\frac{1}{2} - \frac{0.84 \text{rad}}{2 \cdot \pi} + \frac{\sin (2 \cdot 45^\circ)}{4 \cdot \pi}}\right]
$$

#### **6) RMS Voltage of Full Wave Thyristor Rectifier with R Load**

$$
\mathbf{K}\left|V_{\mathrm{rms(full)}}=\sqrt{((0.5\cdot\sin(2\cdot\alpha_{\mathrm{d}}))+\pi-\alpha_{\mathrm{r}})\cdot\left(\frac{{\rm V}^2_{\mathrm{o(max)}}}{2\cdot\pi}\right)}\right|
$$

$$
\text{ex } 14.02271 \text{V} = \sqrt{((0.5 \cdot \sin(2 \cdot 45^\circ)) + \pi - 0.84 \text{rad}) \cdot \left(\frac{(21 \text{V})^2}{2 \cdot \pi}\right)}
$$

#### **7) RMS Voltage of Full Wave Thyristor Rectifier with RL Load (CCM) without FWD**

$$
14.02271V = \sqrt{((0.5 \cdot \sin(2 \cdot 45^\circ)) + \pi - 0.84 \text{rad}) \cdot \left(\frac{(21V)^2}{2 \cdot \pi}\right)}
$$
\n7) RMS Voltage of Full Wave Thyristor Rectifier with RL Load (CCM) without FWD C\n\n
$$
V_{\text{rms(full)}} = \frac{V_{\text{o(max)}}}{\sqrt{2}}
$$
\n
$$
V_{\text{rms(full)}} = \frac{V_{\text{o(max)}}}{\sqrt{2}}
$$
\n
$$
V_{\text{rms(full)}} = \frac{V_{\text{o(max)}}}{\sqrt{2}}
$$
\n
$$
V_{\text{rms(full)}} = \frac{V_{\text{o(max)}}}{\sqrt{2}}
$$
\n
$$
V_{\text{rms(full)}} = \frac{21V}{\sqrt{2}}
$$
\n
$$
V_{\text{rms(full}} = \frac{21V}{\sqrt{2}}
$$
\n
$$
V_{\text{rms(full}} = \frac{21V}{\sqrt{2}}
$$
\n
$$
V_{\text{rms(full}} = \frac{21V}{\sqrt{2}}
$$
\n
$$
V_{\text{rms(full}} = \frac{21V}{\sqrt{2}}
$$
\n
$$
V_{\text{rms(full}} = \frac{21V}{\sqrt{2}}
$$
\n
$$
V_{\text{rms(full}} = \frac{21V}{\sqrt{2}}
$$
\n
$$
V_{\text{rms(full}} = \frac{21V}{\sqrt{2}}
$$
\n
$$
V_{\text{rms(full}} = \frac{21V}{\sqrt{2}}
$$
\n
$$
V_{\text{rms(full}} = \frac{21V}{\sqrt{2}}
$$

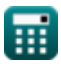

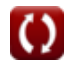

**[Open Calculator](https://www.calculatoratoz.com/en/rms-output-current-of-single-phase-full-wave-controlled-rectifier-with-r-load-of-fwd-calculator/Calc-42212) C** 

**[Open Calculator](https://www.calculatoratoz.com/en/rms-output-voltage-of-single-phase-full-wave-controlled-rectifier-with-r-load-of-fwd-calculator/Calc-42196) &** 

**[Open Calculator](https://www.calculatoratoz.com/en/rms-voltage-of-full-wave-thyristor-rectifier-with-r-load-calculator/Calc-31549) &** 

### **Half Wave Controlled Rectifiers**

#### **8) Average Load Voltage of Half Wave Thyristor Rectifier with RLE Load**

| Q<br>Open Calculator G                                                                                                    |
|----------------------------------------------------------------------------------------------------|
| $V_{L(half)} = \left(\frac{V_{o(max)}}{2 \cdot \pi}\right) \cdot \left(\cos(\alpha_d) + \cos(\beta_d)\right) + \left(\frac{E_b}{2}\right) \cdot \left(1 + \left(\frac{\theta_r + \alpha_r}{\pi}\right)\right)$        |
| 15.70558V = $\left(\frac{21V}{2 \cdot \pi}\right) \cdot \left(\cos(45^\circ) + \cos(180^\circ)\right) + \left(\frac{20V}{2}\right) \cdot \left(1 + \left(\frac{1.26 \text{rad} + 0.84 \text{rad}}{\pi}\right)\right)$ |
| 9) Average Output Voltage of Half Wave Controled Rectifier with R Load of                                                                                                    |
| $V_{avg(half)} = \frac{V_{i(max)}}{2 \cdot \pi} \cdot \left(1 + \cos(\alpha_d)\right)$                                                                                                    |
| 10) Average Voltage of Half Wave Thyristor Rectifier with R Load of                                                                                                    |
| 11) Average Voltage of Half Wave Thyristor Rectifier with R Load of                                                                                                    |
| 12) $V_{avg(half)} = \left(\frac{V_{o(max)}}{2 \cdot \pi}\right) \cdot \left(\cos(\alpha_d) - \cos(\beta_d)\right)$                                                                                                   |
| 13) Form Factor of Half Wave Thyristor Rectifier with R Load of                                                                                                    |
| 14) Form Factor of Half Wave Thyristor Rectifier with R Load of                                                                                                    |
| 15.705584V = $\left(\frac{21V}{2 \cdot \pi}\right) \cdot \left(\cos(45^\circ) - \cos(180^\circ)\right)$                                                                                                    |
| 16) FF = $\frac{\left(\frac{1}{\pi} \cdot \left((\pi - \alpha_r) + \frac{\sin(2 \cdot 45^\circ)}{2}\right)\right)^{\frac{1}{2}}}{\frac{1}{\pi} \cdot (1 + \cos(\alpha_d))}$                                           |
| 17.737868 = $\frac{\left(\frac{1}{\pi} \cdot \left((\pi - 0.84 \text{rad}) + \frac{\sin(2 \cdot 45^\circ)}{2}\right)\right$                                                                                           |

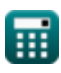

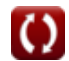

*Controlled Rectifiers Formulas...* 5/8

**12) RMS Output Voltage of Half Wave Thyristor Rectifier with R Load** 

$$
\textbf{V}_{\rm rms(half)} = \frac{V_{o(\max)} \cdot \sqrt{\pi - \alpha_r + (0.5 \cdot \sin(2 \cdot \alpha_d))}}{2 \cdot \sqrt{\pi}}
$$

$$
\boxed{\text{ex}}\ \frac{9.915551 \text{V} = \frac{21 \text{V} \cdot \sqrt{\pi - 0.84 \text{rad} + (0.5 \cdot \text{sin}(2 \cdot 45^\circ))}}{2 \cdot \sqrt{\pi}}
$$

**13) Turn On Angle of Half Wave Rectifier**

$$
\mathbf{f} \times \left( \theta_{\rm r} = a \sin \left( \frac{E_{\rm L}}{V_{\rm i(max)}} \right) \right)
$$
\n
$$
\mathbf{f} \times \left( \frac{1.268131 \text{rad}}{1.268131 \text{rad}} \right) = a \sin \left( \frac{21 \text{V}}{22 \text{V}} \right)
$$
\n14) Voltage Ripple Factor of Half Wave Thyristor Rectifier with R Load C

\n
$$
\mathbf{f} \times \mathbf{R} = \sqrt{\text{FF}^2 - 1}
$$
\n
$$
\mathbf{f} \times \left( \frac{2.2 \text{V}}{1.374773} \right) = \sqrt{\left( 1.7 \right)^2 - 1}
$$
\n1.374773 =  $\sqrt{\left( 1.7 \right)^2 - 1}$ 

**[Open Calculator](https://www.calculatoratoz.com/en/rms-output-voltage-of-half-wave-thyristor-rectifier-with-r-load-calculator/Calc-31523) C** 

# **Variables Used**

- **E<sup>b</sup>** Back EMF *(Volt)*
- **E<sup>L</sup>** Load EMF *(Volt)*
- **FF** Form Factor
- **Iavg** Average Output Current *(Ampere)*
- **Irms** RMS Current *(Ampere)*
- **R** Resistance *(Ohm)*
- **RF** Ripple Factor
- **Vavg(full)** Average Output Voltage in Full Wave *(Volt)*
- **Vavg(half)** Average Output Voltage in Half Wave *(Volt)*
- **Vdc(full)** Average DC Voltage in Full Wave *(Volt)*
- **Vi(max)** Peak Input Voltage *(Volt)*
- **VL(half)** Average Load Voltage in Half Wave *(Volt)*
- **Vo(max)** Maximum Output Voltage *(Volt)*
- **Vrms(full)** RMS Voltage in Full Wave *(Volt)*
- **Vrms(half)** RMS Voltage in Half Wave *(Volt)*
- **α<sup>d</sup>** Trigger Angle in Degree *(Degree)*
- **α<sup>r</sup>** Trigger Angle in Radians *(Radian)*
- **β<sup>d</sup>** Extinction Angle *(Degree)*
- **θ<sup>r</sup>** Diode Turn On Angle Radians *(Radian)*

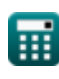

## **Constants, Functions, Measurements used**

- Constant: **pi**, 3.14159265358979323846264338327950288 *Archimedes' constant*
- Function: **asin**, asin(Number) *Inverse trigonometric sine function*
- Function: **cos**, cos(Angle) *Trigonometric cosine function*
- Function: **sin**, sin(Angle) *Trigonometric sine function*
- Function: **sqrt**, sqrt(Number) *Square root function*
- Measurement: **Electric Current** in Ampere (A) *Electric Current Unit Conversion*
- Measurement: **Angle** in Degree (°), Radian (rad) *Angle Unit Conversion*
- Measurement: **Electric Resistance** in Ohm (Ω) *Electric Resistance Unit Conversion*
- Measurement: **Electric Potential** in Volt (V) *Electric Potential Unit Conversion*

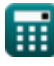

**Check other formula lists Choppers Formulas Controlled Rectifiers Formulas DC Drives Formulas Inverters Formulas Silicon Controlled Rectifier Formulas Switching Regulator Formulas Uncontrolled Rectifiers Formulas**  Feel free to SHARE this document with your friends!

## **PDF Available in**

[English](https://www.calculatoratoz.com/PDF/Nodes/8724/Controlled-rectifiers-Formulas_en.PDF) [Spanish](https://www.calculatoratoz.com/PDF/Nodes/8724/Controlled-rectifiers-Formulas_es.PDF) [French](https://www.calculatoratoz.com/PDF/Nodes/8724/Controlled-rectifiers-Formulas_fr.PDF) [German](https://www.calculatoratoz.com/PDF/Nodes/8724/Controlled-rectifiers-Formulas_de.PDF) [Russian](https://www.calculatoratoz.com/PDF/Nodes/8724/Controlled-rectifiers-Formulas_ru.PDF) [Italian](https://www.calculatoratoz.com/PDF/Nodes/8724/Controlled-rectifiers-Formulas_it.PDF) [Portuguese](https://www.calculatoratoz.com/PDF/Nodes/8724/Controlled-rectifiers-Formulas_pt.PDF) [Polish](https://www.calculatoratoz.com/PDF/Nodes/8724/Controlled-rectifiers-Formulas_pl.PDF) [Dutch](https://www.calculatoratoz.com/PDF/Nodes/8724/Controlled-rectifiers-Formulas_nl.PDF)

*11/7/2023 | 3:06:15 PM UTC [Please leave your feedback here...](https://docs.google.com/forms/d/e/1FAIpQLSf4b4wDgl-KBPJGChMJCxFlqrHvFdmw4Z8WHDP7MoWEdk8QOw/viewform?usp=pp_url&entry.1491156970=Controlled%20Rectifiers%20Formulas)*

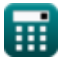

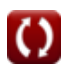